This section describes the principal features of am, the implemented abstract definitive machine. Familiarity with Chapters 2 and 3 of "Definitive Parallel Programming" is assumed.

### **PROGRAM SPECIFICATION**

An adm program is specified by a set of entity descriptions, each of which consists of a header and a body. The entity descriptions describe the sets of variables and actions which can be instantiated.

#### **• entity description**

An entity description is of the form

```
entity name (parameter list)
```
**{** body **}**

The name of the entity is an alphanumeric identifier, and must start with a letter. The parameter list is a possibly empty list of comma-separated parameter names, where each parameter name starts with an underscore ("\_"), e.g. (\_bank,\_number). A set of entity descriptions gives a program specification. Any occurrence of "//" is the start of a comment, which is terminated by a newline.

## **• entity body**

An entity body is of the form

```
definition variable_list
```

```
action action_list
```
where variable\_list is a list of variables, each of which can be optionally initialised with a definition (e.g. a  $= b * c * d$ ). The action list is a comma-separated list of actions.

## **• action**

An action is of the form

guard procedural\_action **->** command

where a *guard* is an arithmetic or boolean expression involving constants and other variables. It is false if it evaluates to **false** or zero, and true otherwise. A procedural\_action is of the form

**print (**message**)**

where message is a comma-separated list of quoted strings (e.g. "Number: "), parameters and parametric variables. The value of supplied parameters or variables is printed. A command is a semicolon-separated list of dynamic actions and definitions, or the keyword **stop**, which halts execution.

#### **• dynamic action**

A dynamic action involves the instantiation or deletion of an entity. An entity instantiation is of the form

```
name (parameter_list)
```
where name is the name of the entity to be instantiated, and parameter list is the comma-separated list of parameters. Each parameter can be an arithmetic or boolean expression involving either parameters of the entity or constants, but not variables. An entity deletion is of the same form, but prefixed with the keyword **delete**. Parameters are used in a call-by-value manner, so a parameter cannot be redefined.

### **• definition**

A definition is of the form

variable **=** expression

where expression is a boolean or integer arithmetic expression. The boolean operators available are  $\lt$ ,  $\lt =$ ,  $=$ ,  $\ge$   $=$ ,  $\ge$ ,  $\le$   $\&$  and  $\parallel$ , and the arithmetic operators available are the four standard operators (+, -, \*, /), unary minus (-), the rand() function where rand(n) returns a value between 1 and n, and the arithmetic **if...then...else...** construct. Expressions can also contain constants (**true**, **false**, @ and integers), the evaluation operator (e.g.  $|date|$ ), and other variables.

#### **• variable**

A variable is an identifier and possibly an associated parameter list. An identifier is an alphanumeric string which starts with a letter. The associated parameter list may be empty, or may consist of a list of parameters enclosed in square brackets. Parameters are identifiers prefixed by an underscore (). Examples of variables include valid, book[ number] and cheque[ date, signed].

### **PROGRAM EXECUTION**

Once the entity descriptions are entered, the desired instantiations are made by commands of the form

### name (parameter list)

More than one instantiation of the same entity can occur, but each must be disambiguated by the use of distinct parameters. The program can be executed by typing **start**. Execution consists of repeated execution cycles. Each execution cycle involves evaluating all guards, performing the procedural actions associated with true guards and putting the associated command lists into the run set, and then executing the lists of commands on the run set. Evaluation is optimised, so "**true** || x" always evaluates to true. Evaluation of guards and printing of messages is performed prior to any redefinitions in an execution cycle.

The program executes until a **stop** command is executed, no guards are true, the specified number of iterations have been performed, or an error occurs. Errors are classified into notifiable, avoidance and fatal, with explanatory diagnostics. A notifiable error occurs when a variable which is referred to is not in the definition store D, or a dynamic action refers to an entity which is not in the program store P. An avoidance error occurs when a guard cannot be evaluated. A fatal error occurs when there is interference between the commands in the run set.

# **• control variables in** am

There are four control variables used by am (default values in brackets):

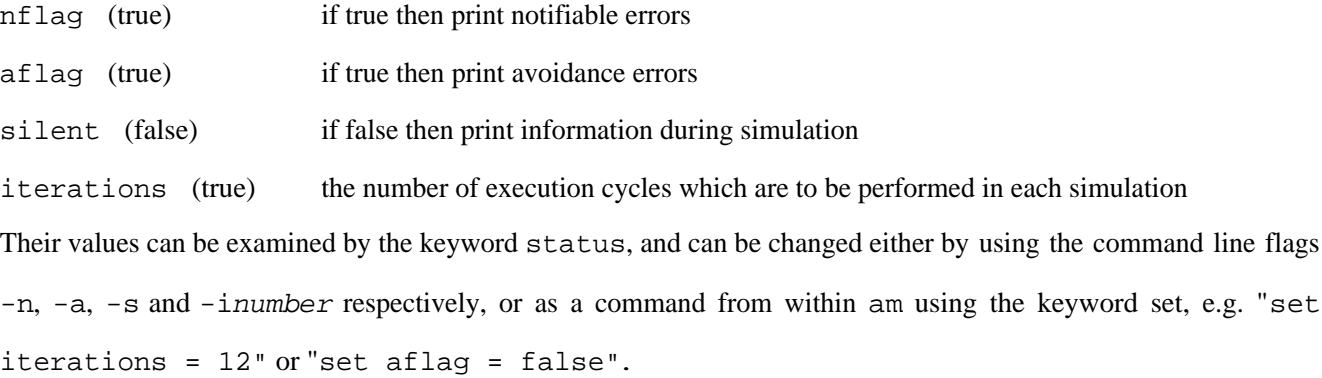

### **• commands to** am

Generally a program will be executed for a specified number of execution cycles (according to the value of iterations), and then the user will be allowed to intervene. The contents of the various stores can be examined:

- l en list the contents of the program store P
- l ds list the contents of the definition store D
- l as list the contents of the action store A
- l in list the currently instantiated entities

# Addendum

The run set can be loaded and examined:

 load runset load the run set l runset list the run set

Entities can be instantiated, in the same way as the initial instantiations were made. Variables can be redefined directly:

define variable = expression ;

The definition and value of a variable can be printed:

?(variable)

Notice that these facilities are intrinsic to the execution of an adm program, and are not merely debugging aids. In particular, it is intended that the user will intervene to effect changes of state by means of redefinitions and instantiations. Such changes will be guided by the current state, which is discerned by examination of the various stores. Execution can then be continued by using the keyword cont.

The implementation described here uses boolean and arithmetic data types and operators. Other underlying algebras could have been used, which would be more suitable for specialised applications. More sophisticated variants of the adm can be simulated by using the print command to generate input to an interpreter for a special purpose definitive notation, such as DoNaLD or SCOUT.